# Package 'worldfootballR'

July 11, 2022

Type Package

Title Extract and Clean World Football (Soccer) Data

Version 0.5.7

Description Allow users to obtain clean and tidy

football (soccer) game, team and player data. Data is collected from a number of popular sites, including 'FBref', transfer and valuations data from 'Transfermarkt'<<https://www.transfermarkt.com/>> and shooting location and other match stats data from 'Understat'<<https://understat.com/>> and 'fotmob'<<https://www.fotmob.com/>>. It gives users the ability to access data more efficiently, rather than having to export data tables to files before being able to complete their analysis.

License GPL-3

URL <https://github.com/JaseZiv/worldfootballR>

BugReports <https://github.com/JaseZiv/worldfootballR/issues>

**Depends** R  $(>= 4.0.0)$ 

Imports dplyr, glue, httr, janitor, jsonlite, lubridate, magrittr, progress, purrr, qdapRegex, readr, rlang, rvest (>= 1.0.0), stats, stringi, stringr, tidyr  $(>= 1.2.0)$ , utils, with r, xml2, tibble, cli

Suggests knitr, rmarkdown, testthat

Encoding UTF-8

RoxygenNote 7.2.0

NeedsCompilation no

Author Jason Zivkovic [aut, cre, cph], Tony ElHabr [ctb], Tan Ho [ctb]

Maintainer Jason Zivkovic <jaseziv83@gmail.com>

Repository CRAN

Date/Publication 2022-07-11 07:40:02 UTC

# R topics documented:

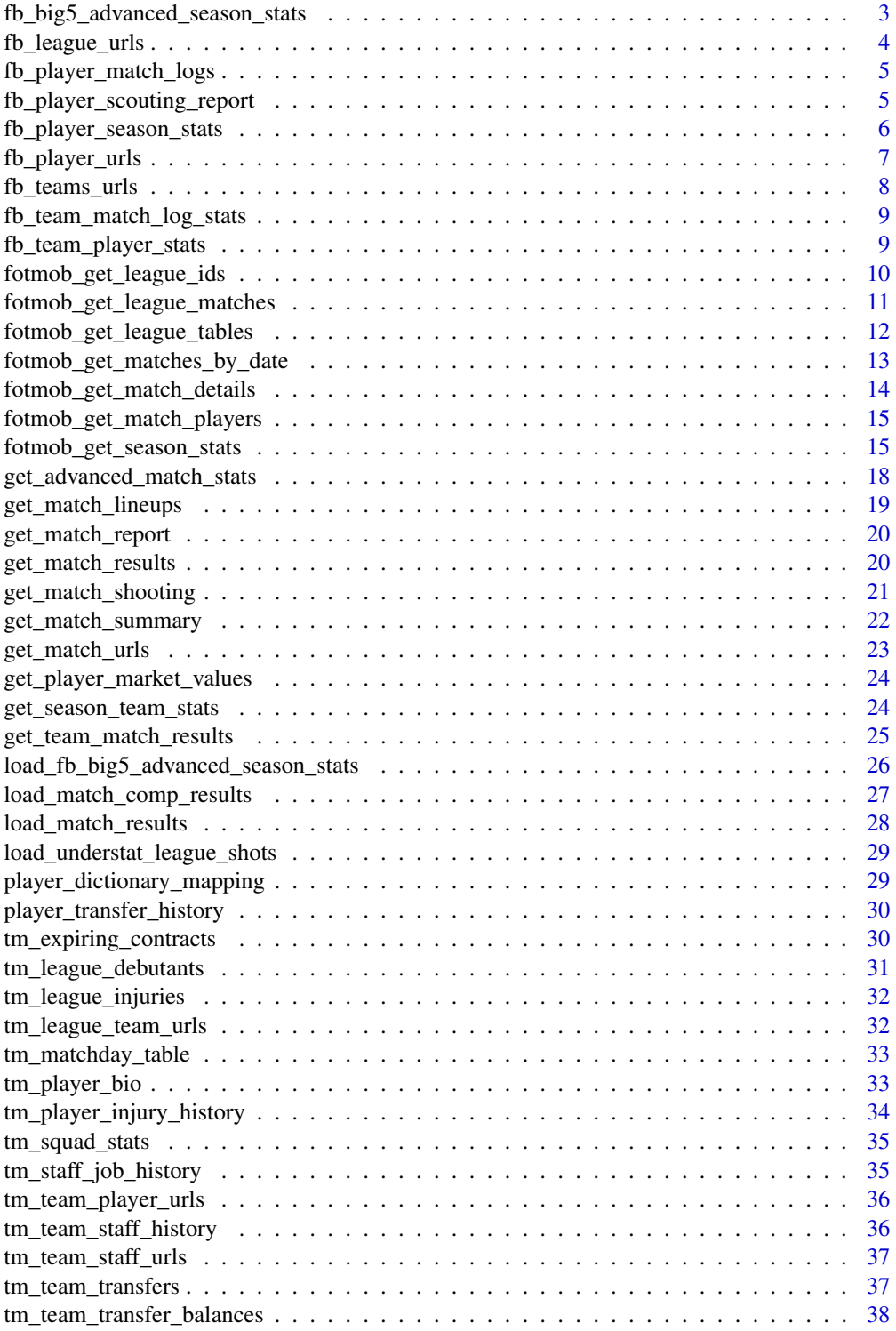

<span id="page-2-0"></span>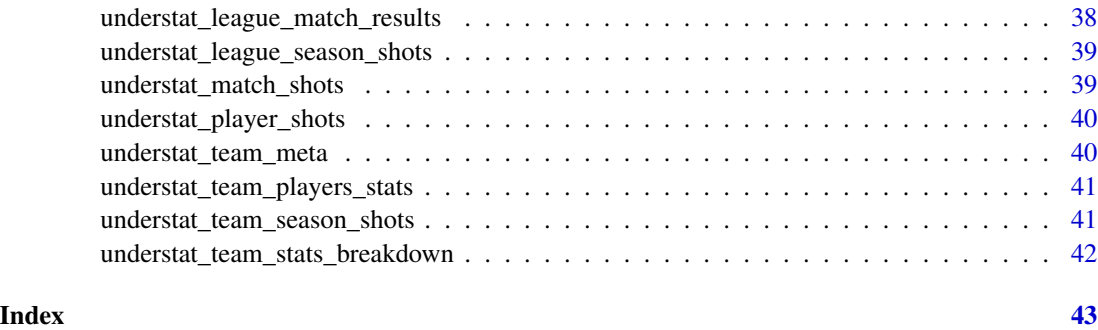

fb\_big5\_advanced\_season\_stats *Big 5 Euro League Season Stats*

# Description

Returns data frame of selected statistics for seasons of the big 5 Euro leagues, for either whole team or individual players. Multiple seasons can be passed to the function, but only one 'stat\_type' can be selected

# Usage

```
fb_big5_advanced_season_stats(
  season_end_year,
  stat_type,
  team_or_player,
  time\_pause = 3)
```
#### Arguments

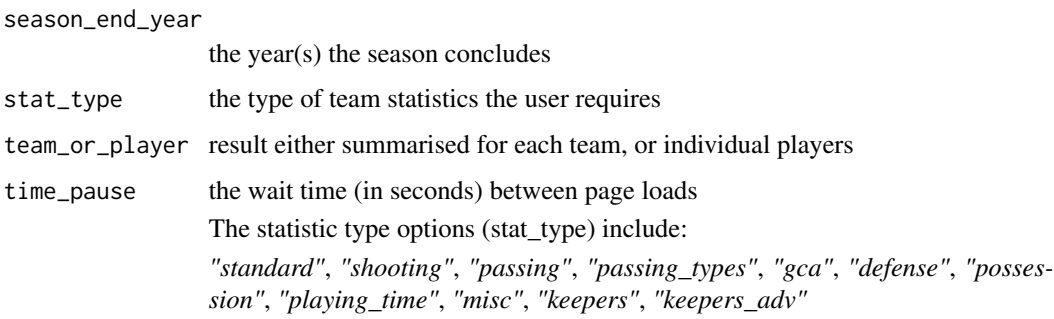

# Value

returns a dataframe of a selected team or player statistic type for a selected season(s)

# Examples

```
## Not run:
try({
fb_big5_advanced_season_stats(season_end_year=2021,stat_type="possession",team_or_player="player")
})
## End(Not run)
```
fb\_league\_urls *Get fbref League URLs*

# Description

Returns the URLs for season leagues of a selected country

# Usage

```
fb_league_urls(country, gender, season_end_year, tier = "1st")
```
# Arguments

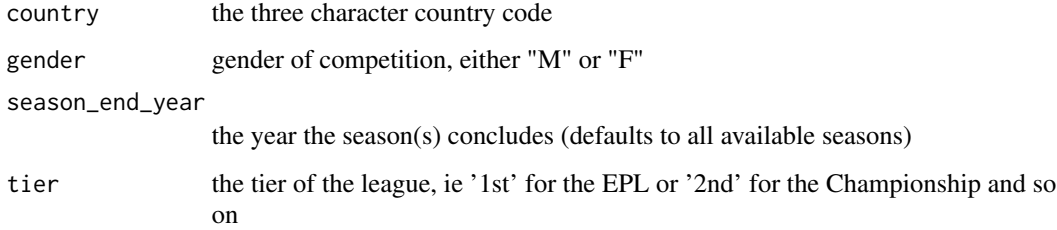

# Value

returns a character vector of all fbref league URLs for selected country, season, gender and tier

```
## Not run:
try({
fb_league_urls(country = "ENG", gender = "M", season_end_year = 2021, tier = '1st')
})
## End(Not run)
```
<span id="page-3-0"></span>

<span id="page-4-0"></span>fb\_player\_match\_logs *Get fbref Player Match Logs*

#### Description

Returns all match logs for a selected player, season and stat type

# Usage

```
fb_player_match_logs(player_url, season_end_year, stat_type, time_pause = 3)
```
### Arguments

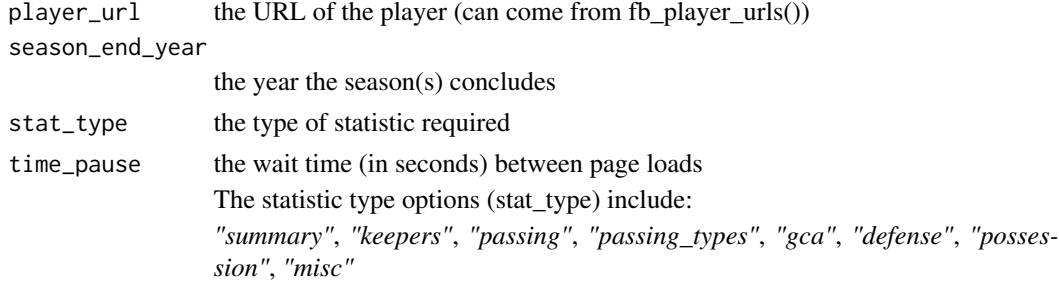

# Value

returns a dataframe of a player's match logs for a season

# Examples

```
try({
fb_player_match_logs("https://fbref.com/en/players/3bb7b8b4/Ederson",
season_end_year = 2021, stat_type = 'summary')
})
```
fb\_player\_scouting\_report

*Get fbref Full Player Scouting Report*

# Description

Returns the scouting report for a selected player

# Usage

```
fb_player_scouting_report(player_url, pos_versus, time_pause = 3)
```
#### <span id="page-5-0"></span>**Arguments**

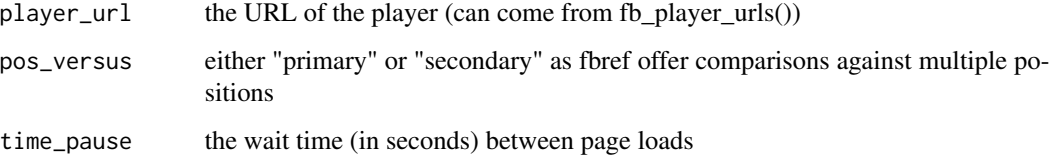

#### Value

returns a dataframe of a player's full scouting information for all seasons available on FBref

#### Examples

```
## Not run:
try({
fb_player_scouting_report(player_url = "https://fbref.com/en/players/d70ce98e/Lionel-Messi",
pos_versus = "primary")
# to filter for the last 365 days:
fb_player_scouting_report(player_url = "https://fbref.com/en/players/d70ce98e/Lionel-Messi",
pos_versus = "primary") %>% dplyr::filter(scouting_period == "Last 365 Days")
# to get secondary positions
fb_player_scouting_report(player_url = "https://fbref.com/en/players/d70ce98e/Lionel-Messi",
pos_versus = "secondary")
# for the 2020-2021 La Liga season
fb_player_scouting_report(player_url = "https://fbref.com/en/players/d70ce98e/Lionel-Messi",
pos_versus = "secondary") %>% dplyr::filter(scouting_period == "2020-2021 La Liga")
})
## End(Not run)
```
fb\_player\_season\_stats

*Get fbref Player Season Statistics*

#### Description

Returns the historical season stats for a selected player(s) and stat type

#### Usage

```
fb_player_season_stats(player_url, stat_type, time_pause = 3)
```
# <span id="page-6-0"></span>fb\_player\_urls 7

# Arguments

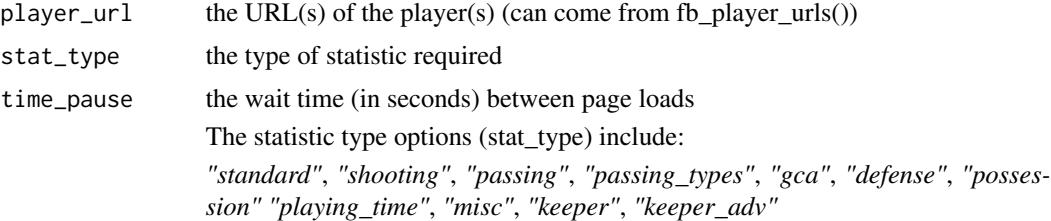

#### Value

returns a dataframe of a player's historical season stats

# Examples

```
## Not run:
try({
fb_player_season_stats("https://fbref.com/en/players/3bb7b8b4/Ederson",
                       stat_type = 'standard')
multiple_playing_time <- fb_player_season_stats(
 player_url = c("https://fbref.com/en/players/d70ce98e/Lionel-Messi",
           "https://fbref.com/en/players/dea698d9/Cristiano-Ronaldo"),
 stat_type = "playing_time")
})
## End(Not run)
```
fb\_player\_urls *Get fbref Player URLs*

# Description

Returns the URLs for all players for a given team

### Usage

```
fb_player_urls(team_url, time_pause = 3)
```
# Arguments

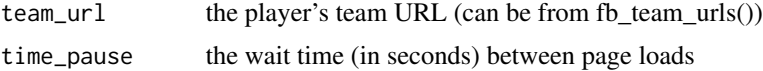

# Value

returns a character vector of all fbref player URLs for a selected team

# Examples

```
## Not run:
try({
fb_player_urls("https://fbref.com/en/squads/fd962109/Fulham-Stats")
})
## End(Not run)
```
fb\_teams\_urls *Get fbref Team URLs*

# Description

Returns the URLs for all teams for a given league

# Usage

```
fb_teams_urls(league_url, time_pause = 3)
```
# Arguments

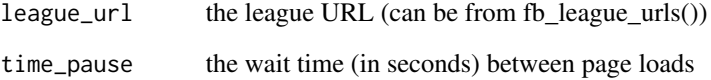

# Value

returns a character vector of all fbref team URLs for a selected league

```
## Not run:
try({
fb_teams_urls("https://fbref.com/en/comps/9/Premier-League-Stats")
})
## End(Not run)
```
<span id="page-7-0"></span>

<span id="page-8-0"></span>fb\_team\_match\_log\_stats

*Get team match log stats*

#### Description

Returns all match statistics for a team(s) in a given season

#### Usage

```
fb_team_match_log_stats(team_urls, stat_type, time_pause = 3)
```
#### Arguments

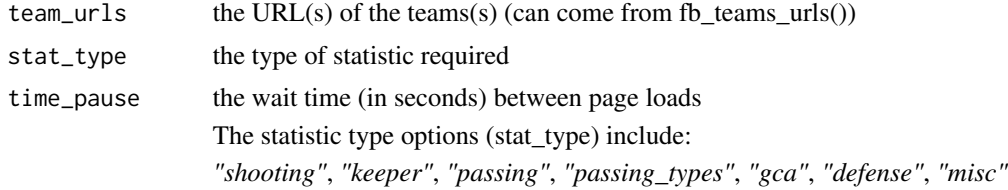

#### Value

returns a dataframe with the selected stat outputs of all games played by the selected team(s)

# Examples

```
## Not run:
try({
# for single teams:
man_city_url <- "https://fbref.com/en/squads/b8fd03ef/Manchester-City-Stats"
fb_team_match_log_stats(team_urls = man_city_url, stat_type = "passing")
})
```
## End(Not run)

fb\_team\_player\_stats *Get fbref Team's Player Season Statistics*

#### Description

Returns the team's players season stats for a selected team(s) and stat type

# Usage

```
fb_team_player_stats(team_urls, stat_type, time_pause = 3)
```
#### <span id="page-9-0"></span>Arguments

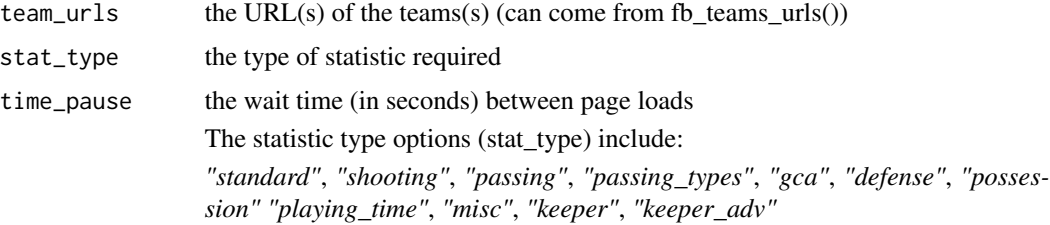

# Value

returns a dataframe of all players of a team's season stats

#### Examples

```
## Not run:
try({
fb_team_player_stats("https://fbref.com/en/squads/d6a369a2/Fleetwood-Town-Stats",
                       stat_type = 'standard')
league_url <- fb_league_urls(country = "ENG", gender = "M",
                                             season_end_year = 2022, tier = "3rd")
team_urls <- fb_teams_urls(league_url)
multiple_playing_time <- fb_team_player_stats(team_urls,
                        stat_type = "playing_time")
})
## End(Not run)
```
fotmob\_get\_league\_ids *Get fotmob league ids*

# Description

Returns a dataframe of the league ids available on fotmob

# Usage

```
fotmob_get_league_ids(cached = TRUE)
```
# Arguments

cached Whether to load the dataframe from the [data CSV.](https://github.com/JaseZiv/worldfootballR_data/blob/master/raw-data/fotmob-leagues/all_leagues.csv) This is faster and most likely what you want to do, unless you identify a league that's being tracked by fotmob that's not in this pre-saved CSV.

<span id="page-10-0"></span>fotmob\_get\_league\_matches

*Get fotmob match results by league*

# Description

Returns match results for all matches played on the selected date from fotmob.com.

# Usage

fotmob\_get\_league\_matches(country, league\_name, league\_id, cached = TRUE)

# Arguments

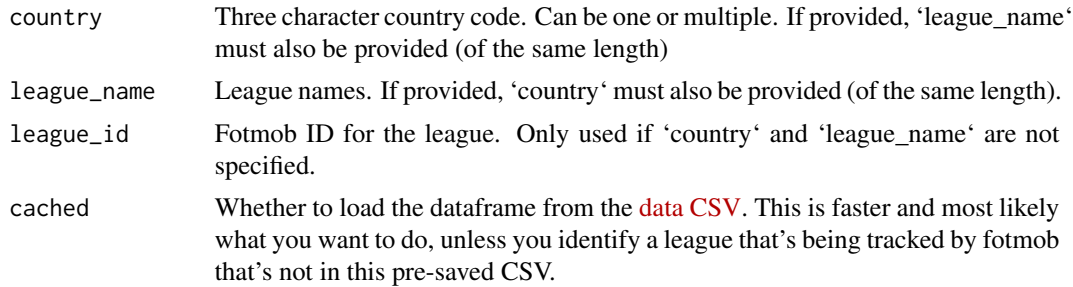

#### Value

returns a dataframe of league matches

```
try({
library(dplyr)
library(tidyr)
# one league
fotmob_get_league_matches(
  country = "ENG",league_name = "Premier League"
\mathcal{L}# one league, by id
fotmob_get_league_matches(
  league_id = 47)
# multiple leagues (could also use ids)
league_matches <- fotmob_get_league_matches(
  country = c("ENG", "ESP" ),
```

```
league_name = c("Premier League", "LaLiga")
\mathcal{L}# probably the data that you care about
league_matches %>%
  dplyr::select(match_id = id, home, away) %>%
  tidyr::unnest_wider(c(home, away), names_sep = "_")
})
```
fotmob\_get\_league\_tables

*Get standings from fotmob*

# Description

Returns league standings from fotmob.com. 3 types are returned: all, home, away

# Usage

```
fotmob_get_league_tables(country, league_name, league_id, cached = TRUE)
```
# Arguments

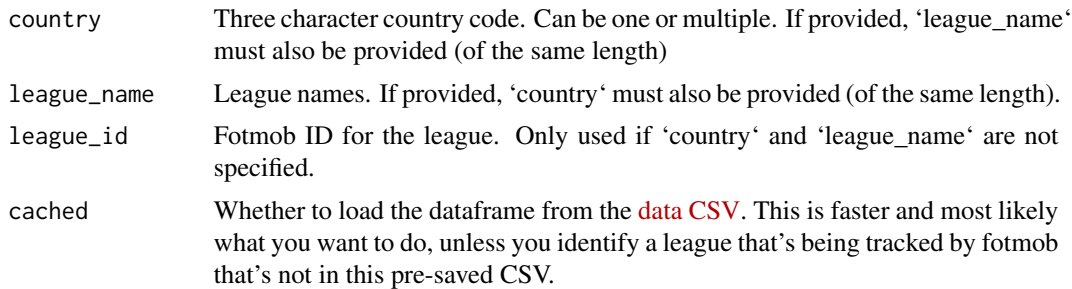

# Value

returns a dataframe of league standings

```
try({
library(dplyr)
library(tidyr)
# one league
fotmob_get_league_tables(
  country = "ENG",
  league_name = "Premier League"
```
<span id="page-11-0"></span>

```
\mathcal{L}# one league, by id
fotmob_get_league_tables(
  league\_id = 47\lambda# multiple leagues (could also use ids)
league_tables <- fotmob_get_league_tables(
  country = c("ENG", "ESP" ),
  league_name = c("Premier League", "LaLiga")
\mathcal{L}# look at tables if only away matches are considered
league_tables %>%
  dplyr::filter(table_type == "away")
})
```
fotmob\_get\_matches\_by\_date

*Get fotmob match results by date*

# Description

Returns match results for all matches played on the selected date from fotmob.com

#### Usage

```
fotmob_get_matches_by_date(dates)
```
#### Arguments

dates a vector of string-formatted dates in "Ymd" format, e.g. "20210926". An attempt is made to coerce the input to the necessary format if a date is passed in.

# Value

returns a dataframe of match results

```
try({
library(dplyr)
library(tidyr)
results <- fotmob_get_matches_by_date(date = c("20210925", "20210926"))
```

```
results %>%
  dplyr::select(primaryId, ccode, league_name = name, matches) %>%
  tidyr::unnest_longer(matches)
})
```
fotmob\_get\_match\_details *Get fotmob match details by match id*

# Description

Returns match details from fotmob.com

# Usage

fotmob\_get\_match\_details(match\_ids)

#### Arguments

match\_ids a vector of strings or numbers representing matches

#### Value

returns a dataframe of match shots

```
try({
library(dplyr)
library(tidyr)
results <- fotmob_get_matches_by_date(date = "20210926")
match_ids <- results %>%
  dplyr::select(primaryId, ccode, league_name = name, matches) %>%
  dplyr::filter(league_name == "Premier League", ccode == "ENG") %>%
  tidyr::unnest_longer(matches) %>%
  dplyr::pull(matches) %>%
  dplyr::pull(id)
match_ids # 3609987 3609979
details <- fotmob_get_match_details(match_ids)
})
```
<span id="page-13-0"></span>

<span id="page-14-0"></span>fotmob\_get\_match\_players

*Get fotmob match player details by match id*

# Description

Returns match details from fotmob.com

#### Usage

fotmob\_get\_match\_players(match\_ids)

#### Arguments

match\_ids a vector of strings or numbers representing matches

# Value

returns a dataframe of match players

# Examples

```
try({
library(dplyr)
library(tidyr)
## single match
players <- fotmob_get_match_players(3610132)
salah_id <- "292462"
players %>%
  dplyr::filter(id == salah_id) %>%
  dplyr::select(player_id = id, stats) %>%
  tidyr::unnest(stats)
## multiple matches
fotmob_get_match_players(c(3609987, 3609979))
})
```
fotmob\_get\_season\_stats

*Get season statistics from fotmob*

# Description

Returns team or player season-long statistics standings from fotmob.com.

# Usage

```
fotmob_get_season_stats(
  country,
 league_name,
 league_id,
 season_name,
 team_or_player = c("team", "player"),
 stat_name,
 stat_league_name = league_name,
 cacheed = TRUE\mathcal{L}
```
# Arguments

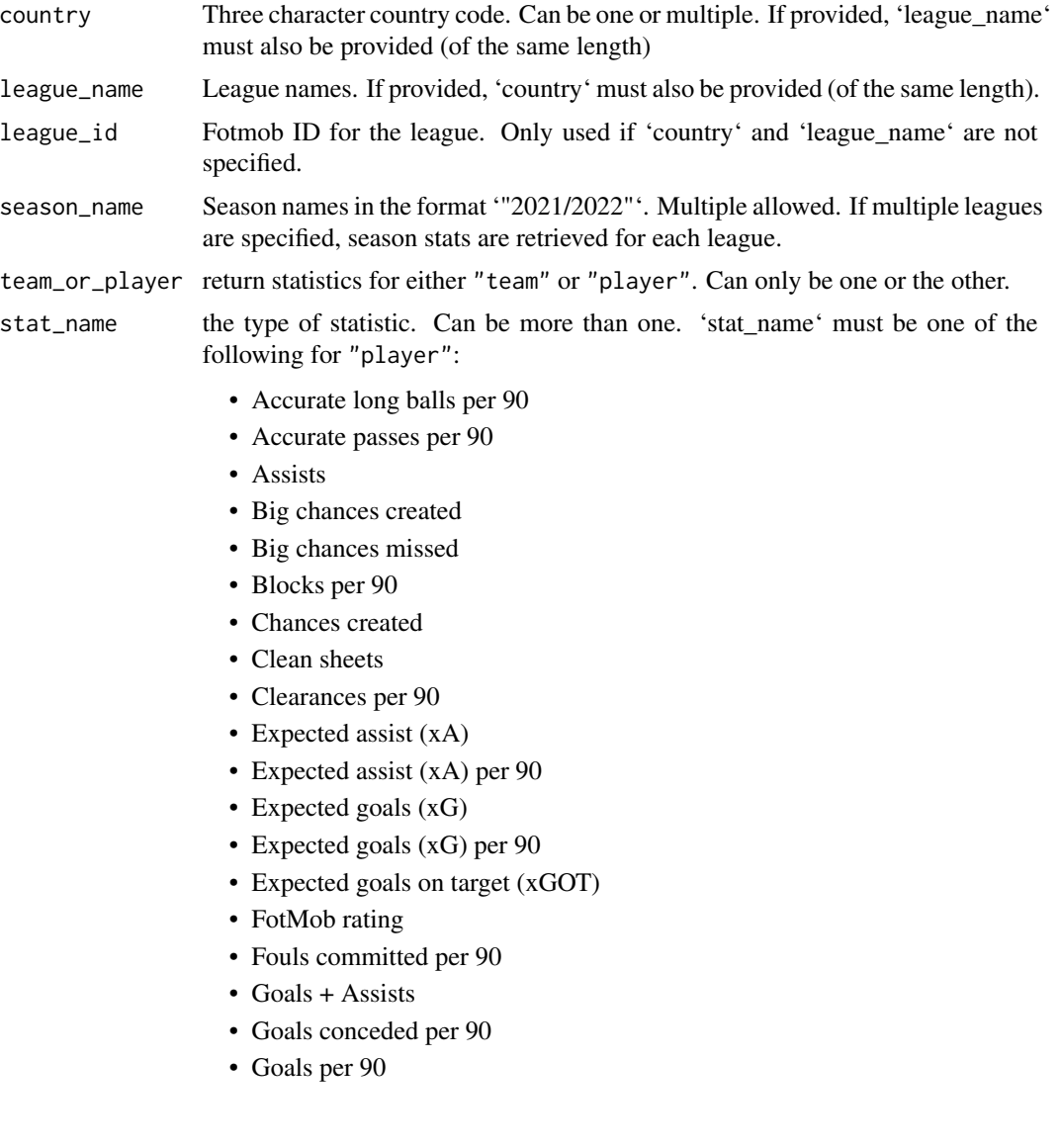

- Goals prevented
- Interceptions per 90
- Penalties conceded
- Penalties won
- Possession won final 3rd per 90
- Red cards
- Save percentage
- Saves per 90
- Shots on target per 90
- Shots per 90
- Successful dribbles per 90
- Successful tackles per 90
- Top scorer
- $xG + xA$  per 90
- Yellow cards

For "team", 'stat\_name' must be one of the following:

- Accurate crosses per match
- Accurate long balls per match
- Accurate passes per match
- Average possession
- Big chances created
- Big chances missed
- Clean sheets
- Clearances per match
- Expected goals
- FotMob rating
- Fouls per match
- Goals conceded per match
- Goals per match
- Interceptions per match
- Penalties awarded
- Penalties conceded
- Possession won final 3rd per match
- Red cards
- Saves per match
- Shots on target per match
- Successful tackles per match
- xG conceded
- Yellow cards

Fotmob has changed these stat names over time, so this list may be out-dated. If you try an invalid stat name, you should see an error message indicating which ones are available.

<span id="page-17-0"></span>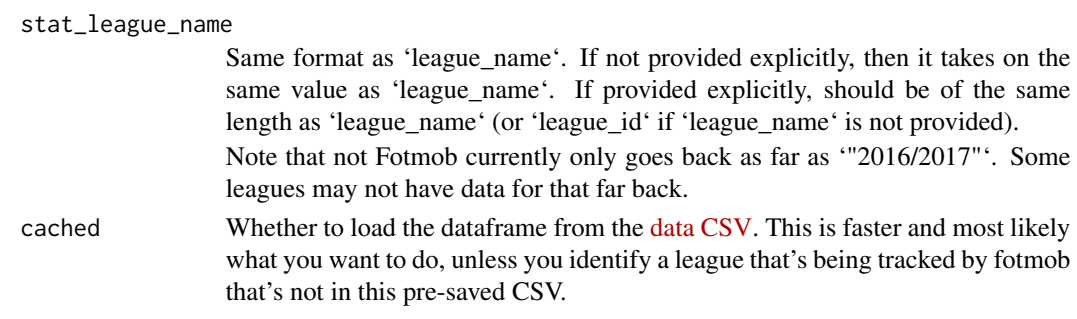

# Value

returns a dataframe of team or player stats

# Examples

```
try({
epl_team_xg_2021 <- fotmob_get_season_stats(
 country = "ENG",
 league_name = "Premier League",
 season = "2020/2021",
  stat_name = "Expected goals",
  team_or_player = "team"
\lambda})
```

```
get_advanced_match_stats
```
*Get advanced match stats*

# Description

Returns data frame of selected statistics for each match, for either whole team or individual players. Multiple URLs can be passed to the function, but only one 'stat\_type' can be selected

# Usage

```
get_advanced_match_stats(match_url, stat_type, team_or_player, time_pause = 3)
```
# Arguments

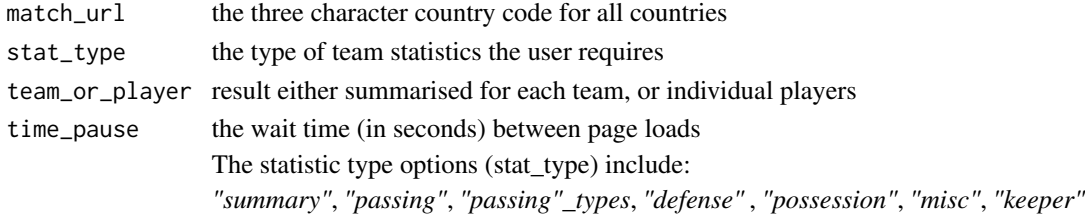

<span id="page-18-0"></span>get\_match\_lineups 19

# Value

returns a dataframe of a selected team statistic type for a selected match(es)

# Examples

```
## Not run:
try({
urls <- get_match_urls(country = "AUS", gender = "F", season_end_year = 2021, tier = "1st")
df <- get_advanced_match_stats(match_url=urls,stat_type="possession",team_or_player="player")
})
```
## End(Not run)

get\_match\_lineups *Get match lineups*

# Description

Returns lineups for home and away teams for a selected match

#### Usage

```
get_match_lineups(match_url, time_pause = 3)
```
# Arguments

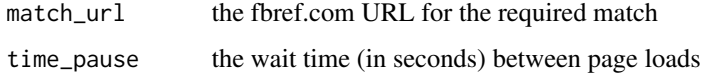

#### Value

returns a dataframe with the team lineups for a selected match

#### Examples

```
## Not run:
try({
match <- get_match_urls(country = "AUS", gender = "F", season_end_year = 2021, tier = "1st")[1]
df <- get_match_lineups(match_url = match)
})
```
## End(Not run)

<span id="page-19-0"></span>get\_match\_report *Get match report*

### Description

Returns match report details for selected matches

# Usage

```
get_match_report(match_url, time_pause = 3)
```
# Arguments

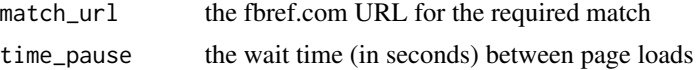

# Value

returns a dataframe with the match details for a selected match

# Examples

```
## Not run:
try({
match <- get_match_urls(country = "AUS", gender = "F", season_end_year = 2021, tier = "1st")[1]
df <- get_match_report(match_url = match)
})
## End(Not run)
```
get\_match\_results *Get match results*

#### Description

Returns the game results for a given league season(s)

#### Usage

```
get_match_results(
 country,
 gender,
 season_end_year,
 tier = "1st",non_dom_league_url = NA
)
```
# <span id="page-20-0"></span>Arguments

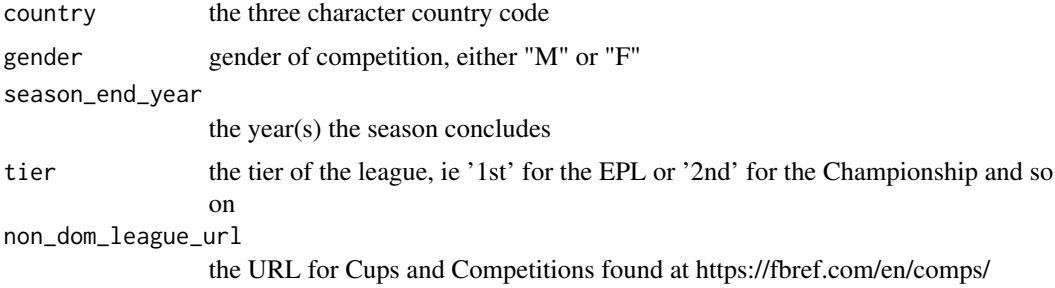

# Value

returns a dataframe with the results of the competition, season and gender

# Examples

```
## Not run:
try({
df \leftarrow get\_match\_results(country = c("ITA"), gender = "M", season_end_year = 2021)
# for results from English Championship:
df <- get_match_results(country = "ENG", gender = "M", season_end_year = 2021, tier = "2nd")
# for international friendlies:
})
```
## End(Not run)

get\_match\_shooting *Get match shooting event data*

# Description

Returns detailed player shooting data for home and away teams for a selected match(es)

# Usage

```
get_match_shooting(match_url, time_pause = 3)
```
#### Arguments

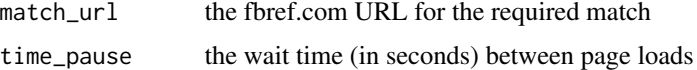

# Value

returns a dataframe

# Examples

```
## Not run:
try({
match <- "https://fbref.com/en/matches/bf52349b/Fulham-Arsenal-September-12-2020-Premier-League"
df <- get_match_shooting(match_url = match)
})
## End(Not run)
```
get\_match\_summary *Get match summary*

# Description

Returns match summary data for selected match URLs, including goals, subs and cards

#### Usage

```
get_match_summary(match_url, time_pause = 3)
```
# Arguments

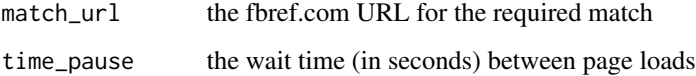

# Value

returns a dataframe with the match events (goals, cards, subs) for selected matches

# Examples

```
## Not run:
try({
match <- get_match_urls(country = "AUS", gender = "F", season_end_year = 2021, tier = "1st")[1]
df <- get_match_summary(match_url = match)
})
```
## End(Not run)

<span id="page-21-0"></span>

<span id="page-22-0"></span>get\_match\_urls *Get match URLs*

# Description

Returns the URL for each match played for a given league season

#### Usage

```
get_match_urls(
  country,
  gender,
  season_end_year,
  tier = "1st",
  non_dom_league_url = NA,
  time_pause = 3
)
```
#### Arguments

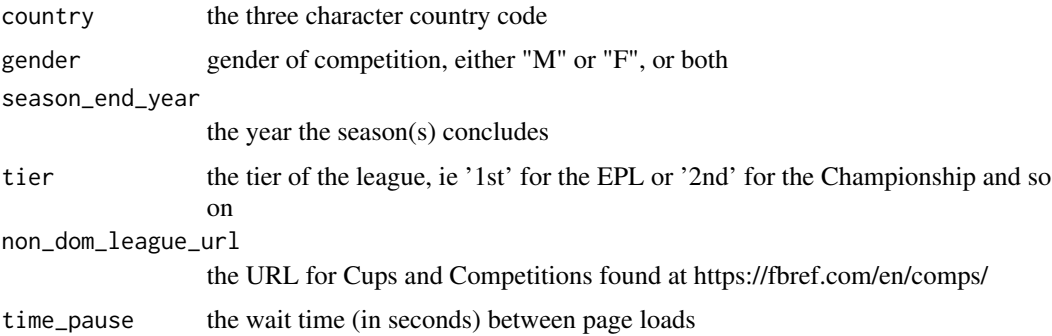

#### Value

returns a character vector of all fbref match URLs for selected competition, season and gender

### Examples

```
## Not run:
try({
get_match_urls(country = "ENG", gender = "M", season_end_year = c(2019:2021), tier = "1st")
non_dom <- "https://fbref.com/en/comps/218/history/Friendlies-M-Seasons"
get_match_urls(country = "", gender = "M", season_end_year = 2021, non_dom_league_url = non_dom)
})
```
## End(Not run)

```
get_player_market_values
```
*Get player market values*

# Description

Returns data frame of player valuations (in Euros) from transfermarkt.com

# Usage

```
get_player_market_values(country_name, start_year, league_url = NA)
```
# Arguments

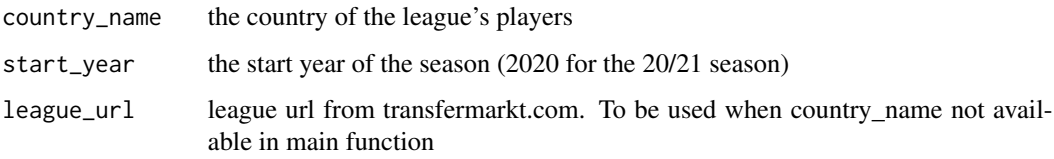

# Value

returns a dataframe of player valuations for country/seasons

get\_season\_team\_stats *Get season team stats*

# Description

Returns different team season statistics results for a given league season and stat type

# Usage

```
get_season_team_stats(
  country,
  gender,
  season_end_year,
  tier,
  stat_type,
  time_pause = 3
\mathcal{E}
```
# <span id="page-24-0"></span>Arguments

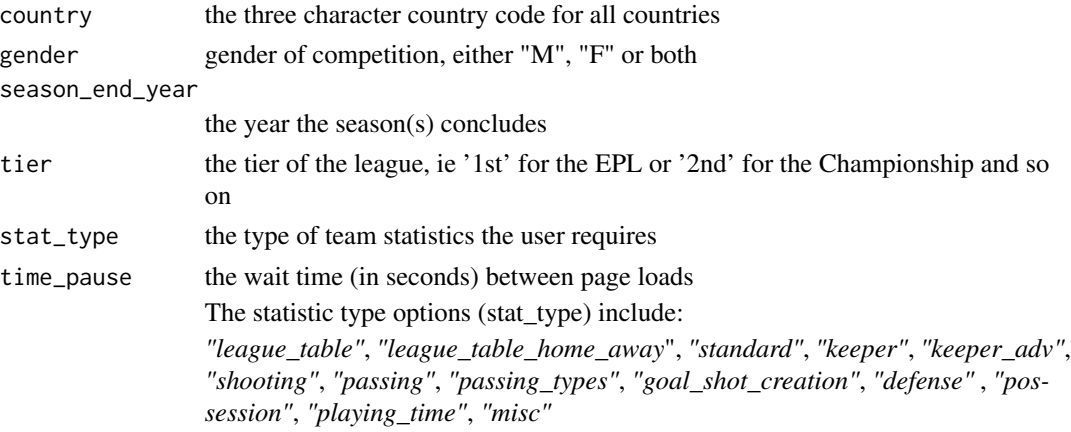

#### Value

returns a dataframe of a selected team statistic type for a selected league season

# Examples

```
## Not run:
try({
get_season_team_stats("ITA", "M", 2021, "1st", "defense")
})
## End(Not run)
```
get\_team\_match\_results

*Get team match results*

# Description

Returns all game results for a team in a given season

# Usage

```
get_team_match_results(team_url, time_pause = 3)
```
# Arguments

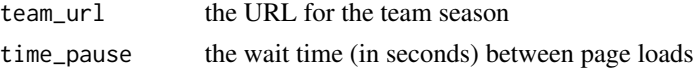

# Value

returns a dataframe with the results of all games played by the selected team(s)

#### Examples

```
## Not run:
try({
# for single teams:
man_city_url <- "https://fbref.com/en/squads/b8fd03ef/Manchester-City-Stats"
get_team_match_results(man_city_url)
})
## End(Not run)
```
load\_fb\_big5\_advanced\_season\_stats *Load Big 5 Euro League Season Stats*

#### Description

Loading version of fb\_big5\_advanced\_season\_stats Returns data frame of selected statistics for seasons of the big 5 Euro leagues, for either whole team or individual players. Multiple seasons can be passed to the function, but only one 'stat\_type' can be selected

#### Usage

```
load_fb_big5_advanced_season_stats(
  season_end_year = NA,
  stat_type,
  team_or_player
)
```
#### **Arguments**

season\_end\_year the year(s) the season concludes stat\_type the type of team statistics the user requires team\_or\_player result either summarised for each team, or individual players The statistic type options (stat\_type) include:

> *"standard"*, *"shooting"*, *"passing"*, *"passing\_types"*, *"gca"*, *"defense"*, *"possession"*, *"playing\_time"*, *"misc"*, *"keepers"*, *"keepers\_adv"*

# Value

returns a dataframe of a selected team or player statistic type for a selected season(s)

<span id="page-25-0"></span>

# <span id="page-26-0"></span>load\_match\_comp\_results 27

#### Examples

```
try({
df <- load_fb_big5_advanced_season_stats(
season_end_year = c(2018:2022), stat_type = "defense", team_or_player = "player"
\lambdadf <- load_fb_big5_advanced_season_stats(
season_end_year = 2022, stat_type = "defense", team_or_player = "player"
)
})
```

```
load_match_comp_results
```
*Load match competition results*

# Description

Returns the game results for a competition(s), ie League cups or international competitions from FBref. comp\_name comes from https://github.com/JaseZiv/worldfootballR\_data/tree/master/data/match\_results\_cups#readme

# Usage

load\_match\_comp\_results(comp\_name)

#### Arguments

comp\_name the three character country code

# Value

returns a dataframe with the results of the competition name

```
try({
df <- load_match_comp_results(
comp_name = "Coppa Italia"
)
# for multiple competitions:
cups <- c("FIFA Women's World Cup",
          "FIFA World Cup")
df <- load_match_comp_results(
comp_name = cups
\lambda})
```
# <span id="page-27-0"></span>Description

Loading version of get\_match\_results Returns the game results for a given league season(s) from FBref

# Usage

```
load_match_results(country, gender, season_end_year, tier)
```
#### Arguments

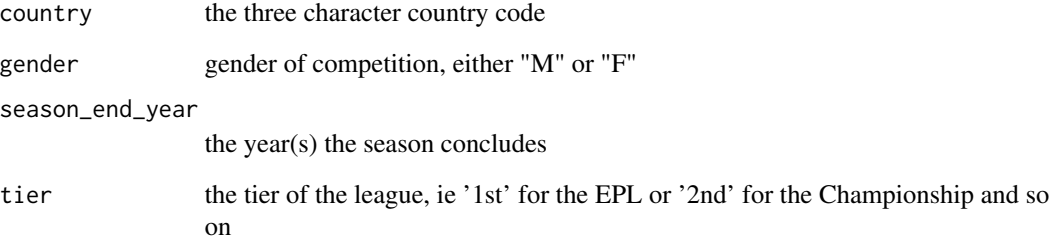

# Value

returns a dataframe with the results of the competition, season and gender

```
try({
df <- load_match_results(
country = c("ITA"), gender = "M", season_end_year = 2021, tier = "1st"
)
# for results from English 1st div for men and women:
df <- load_match_results(
country = "ENG", gender = c("M", "F"), season_end_year = 2021, tier = "1st"
\mathcal{L}})
```
<span id="page-28-0"></span>load\_understat\_league\_shots

*Load Understat league shot locations*

#### Description

Loading version of understat\_league\_season\_shots, but for all seasons Returns shooting locations for all matches played in the selected league

#### Usage

load\_understat\_league\_shots(league)

# Arguments

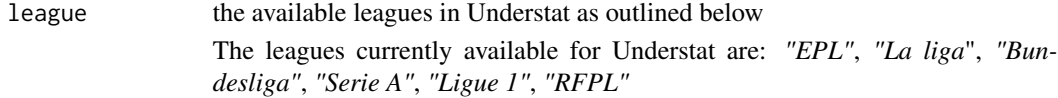

# Value

returns a dataframe of shooting locations for a selected league

# Examples

```
## Not run:
try({
df <- load_understat_league_shots(league="Serie A")
})
```
## End(Not run)

player\_dictionary\_mapping

*Player Mapping Dictionary*

# Description

Returns data frame of players from the top 5 Euro leagues, their player URL and their respective Transfermarkt URL. Currently only for the players who have been in the top 5 leagues since the 2017-2018 season

#### Usage

player\_dictionary\_mapping()

# Value

returns a dataframe of FBref players and respective Transfermarkt URL

# Examples

```
try({
mapped_players <- player_dictionary_mapping()
})
```
player\_transfer\_history

*Get player transfer history*

# Description

Returns data frame of player(s) transfer history from transfermarkt.com

# Usage

```
player_transfer_history(player_urls)
```
# Arguments

player\_urls the player url(s) from transfermarkt

#### Value

returns a dataframe of player transfers

tm\_expiring\_contracts *Get expiring contracts*

#### Description

Returns a data frame of players with expiring contracts for a selected league and time period

#### Usage

```
tm_expiring_contracts(country_name, contract_end_year, league_url = NA)
```
<span id="page-29-0"></span>

# <span id="page-30-0"></span>Arguments

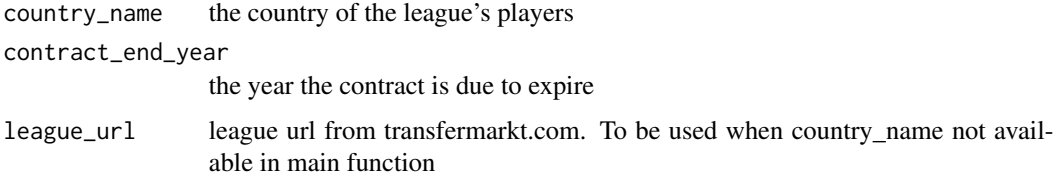

# Value

returns a dataframe of expiring contracts in the selected league

tm\_league\_debutants *Get league debutants*

# Description

Returns a data frame of debutants for a selected league

# Usage

```
tm_league_debutants(
  country_name,
  league\_url = NA,debut_type,
  debut_start_year,
  debut_end_year
\mathcal{L}
```
# Arguments

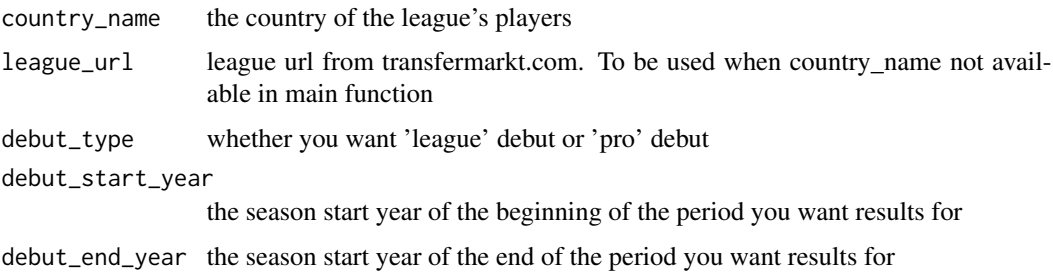

#### Value

returns a dataframe of players who debuted in the selected league

<span id="page-31-0"></span>tm\_league\_injuries *Get league injuries*

# Description

Returns a data frame of all currently injured players players for a selected league

# Usage

```
tm_league_injuries(country_name, league_url = NA)
```
# Arguments

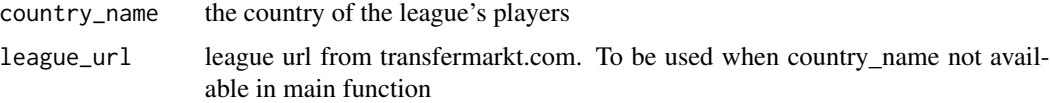

# Value

returns a dataframe of injured players in the selected league

tm\_league\_team\_urls *Get transfermarkt Team URLs*

# Description

Returns the URLs for all teams for a given league season

# Usage

```
tm_league_team_urls(country_name, start_year, league_url = NA)
```
# Arguments

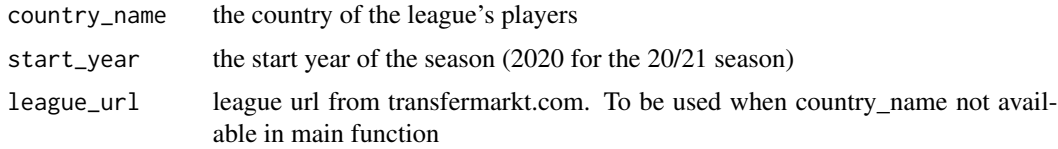

# Value

returns a character vector of all transfermarkt team URLs for a selected league

# <span id="page-32-0"></span>Description

Returns the league table for each chosen matchday from transfermarkt

# Usage

```
tm_matchday_table(country_name, start_year, matchday, league_url = NA)
```
# Arguments

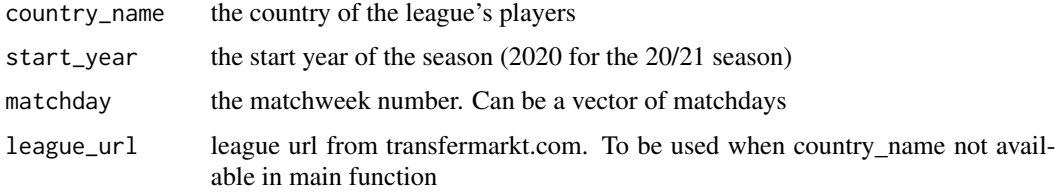

# Value

returns a dataframe of the table for a selected league and matchday

# Examples

```
## Not run:
try({
tm_matchday_table(country_name="England", start_year="2020", matchday=1)
tm_matchday_table(country_name="England", start_year="2020", matchday=c(1:5))
})
```
## End(Not run)

tm\_player\_bio *Get transfermarkt player bios*

# Description

Returns data frame of player bios from transfermarkt.com

#### Usage

tm\_player\_bio(player\_urls)

# Arguments

player\_urls player url(s) from transfermarkt

# Value

returns a dataframe of player bios

#### Examples

```
## Not run:
try({
player_url <- "https://www.transfermarkt.com/eden-hazard/profil/spieler/50202"
tm_player_bio(player_url)
tm_player_bio(player_urls = c("https://www.transfermarkt.com/eden-hazard/profil/spieler/50202",
                      "https://www.transfermarkt.com/sergio-ramos/profil/spieler/25557",
                       "https://www.transfermarkt.com/ivo-grbic/profil/spieler/226073"))
})
```
## End(Not run)

tm\_player\_injury\_history

*Get player injury history*

# Description

Returns data frame of a player's injury history transfermarkt.com

# Usage

```
tm_player_injury_history(player_urls)
```
#### Arguments

player\_urls player url(s) from transfermarkt

# Value

returns a dataframe of player injury history

<span id="page-33-0"></span>

#### <span id="page-34-0"></span>Description

Returns basic stats for players of a team season

#### Usage

```
tm_squad_stats(team_url)
```
# Arguments

team\_url transfermarkt.com team url for a season

# Value

returns a dataframe of all player stats for team(s)

tm\_staff\_job\_history *Get Staff Member's job history*

# Description

Returns all roles a selected staff member(s) has held and performance data

#### Usage

```
tm_staff_job_history(staff_urls)
```
#### Arguments

staff\_urls transfermarkt.com staff(s) url (can use tm\_league\_staff\_urls() to get)

# Value

returns a data frame of all roles a selected staff member(s) has held and performance data

<span id="page-35-0"></span>tm\_team\_player\_urls *Get transfermarkt Player URLs*

# Description

Returns the transfermarkt URLs for all players for a given team

#### Usage

```
tm_team_player_urls(team_url)
```
#### Arguments

team\_url the player's team URL (can be from tm\_league\_team\_urls())

# Value

returns a character vector of all transfermarkt player URLs for a selected team

tm\_team\_staff\_history *Get team staff history*

# Description

Returns all people who have held the selected role in a team's history

#### Usage

```
tm_team_staff_history(team_urls, staff_role = "Manager")
```
# Arguments

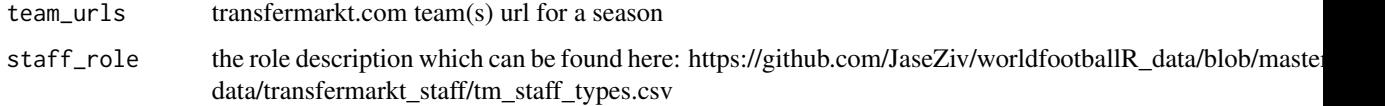

# Value

returns a data frame of all selected staff roles for a team(s) history

# <span id="page-36-0"></span>Description

Returns the transfermarkt URLs for all staff of selected roles for a given team

# Usage

```
tm_team_staff_urls(team_urls, staff_role)
```
# Arguments

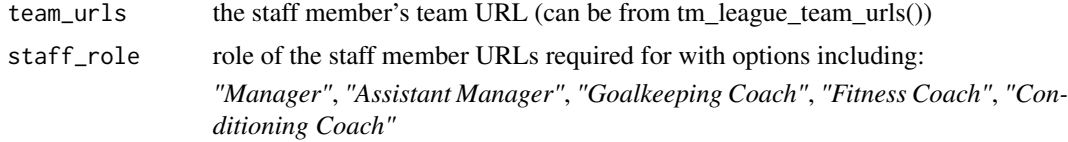

# Value

returns a character vector of all transfermarkt staff URLs for a selected team(s)

tm\_team\_transfers *Get team transfers*

# Description

Returns all transfer arrivals and departures for a given team season

#### Usage

```
tm_team_transfers(team_url, transfer_window = "all")
```
# Arguments

team\_url transfermarkt.com team url for a season

transfer\_window

which window the transfer occurred - options include "all" for both, "summer" or "winter"

#### Value

returns a dataframe of all team transfers

```
tm_team_transfer_balances
```
*Team transfer balances*

#### Description

Returns all team's transfer aggregated performances for a chosen league season

# Usage

```
tm_team_transfer_balances(country_name, start_year, league_url = NA)
```
#### Arguments

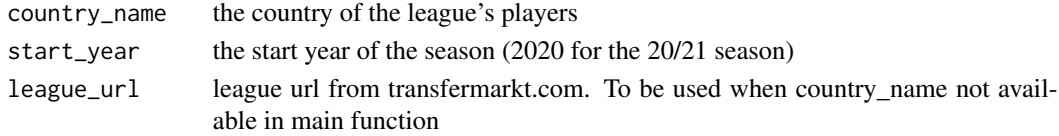

# Value

returns a dataframe of the summarised financial transfer performance of all teams for a league season

```
understat_league_match_results
                        Get Understat season match results
```
# Description

Returns match results for all matches played in the selected league season from Understat.com

# Usage

```
understat_league_match_results(league, season_start_year)
```
# Arguments

league the available leagues in Understat as outlined below season\_start\_year

the year the season started

The leagues currently available for Understat are: *"EPL"*, *"La liga*", *"Bundesliga"*, *"Serie A"*, *"Ligue 1"*, *"RFPL"*

# Value

returns a dataframe of match results for a selected league season

<span id="page-38-0"></span>understat\_league\_season\_shots

*Get Understat league season shot locations*

# Description

Returns shooting locations for all matches played in the selected league season from Understat.com

# Usage

```
understat_league_season_shots(league, season_start_year)
```
# Arguments

league the available leagues in Understat as outlined below season\_start\_year the year the season started The leagues currently available for Understat are: *"EPL"*, *"La liga*", *"Bundesliga"*, *"Serie A"*, *"Ligue 1"*, *"RFPL"*

#### Value

returns a dataframe of shooting locations for a selected league season

understat\_match\_shots *Get Understat match shot locations*

#### Description

Returns shooting locations for a selected match from Understat.com

#### Usage

```
understat_match_shots(match_url)
```
#### Arguments

match\_url the URL of the match played

# Value

returns a dataframe of shooting locations for a selected team season

```
understat_player_shots
```
*Get all Understat shot locations for a player*

# Description

Returns shooting locations for a selected player for all matches played from Understat.com

# Usage

```
understat_player_shots(player_url)
```
# Arguments

player\_url the URL of a selected player

# Value

returns a dataframe of shooting locations for a selected player

understat\_team\_meta *Get Understat team info*

#### Description

Retrieve Understat team metadata, including team URLs. Similar to 'understatr::get\_team\_meta'.

#### Usage

```
understat_team_meta(team_names)
```
# Arguments

team\_names a vector of team names (can be just 1)

# Value

a data.frame

```
## Not run:
try({
understat_team_meta(team_name = c("Liverpool", "Manchester City"))
})
```
<span id="page-40-0"></span>understat\_team\_players\_stats

*Get Understat team player stats*

# Description

Retrieve Understat team player stats.

# Usage

understat\_team\_players\_stats(team\_url)

# Arguments

team\_url the URL of the team season

# Value

a dataframe of player stats for a selected team season

```
understat_team_season_shots
                         Get Understat team season shot locations
```
# Description

Returns shooting locations for all matches played by a selected team from Understat.com

#### Usage

```
understat_team_season_shots(team_url)
```
# Arguments

team\_url the URL of the team season

#### Value

returns a dataframe of shooting locations for a selected team season

<span id="page-41-0"></span>understat\_team\_stats\_breakdown

*Get Understat team statistics breakdowns*

# Description

Returns a data frame for the selected team(s) with stats broken down in different ways. Breakdown groups include:

#### Usage

```
understat_team_stats_breakdown(team_urls)
```
# Arguments

 $\text{team\_urls}$  the url(s) of the teams in question

# Details

*"Situation"*, *"Formation*", *"Game state"*, *"Timing"*, *"Shot zones"*, *"Attack speed"*, *"Result"*

#### Value

returns a dataframe of all stat groups and values

# <span id="page-42-0"></span>**Index**

```
fb_big5_advanced_season_stats, 3
fb_league_urls, 4
fb_player_match_logs, 5
fb_player_scouting_report, 5
fb_player_season_stats, 6
fb_player_urls, 7
fb_team_match_log_stats, 9
fb_team_player_stats, 9
fb_teams_urls, 8
fotmob_get_league_ids, 10
fotmob_get_league_matches, 11
fotmob_get_league_tables, 12
fotmob_get_match_details, 14
fotmob_get_match_players, 15
fotmob_get_matches_by_date, 13
fotmob_get_season_stats, 15
```

```
get_advanced_match_stats, 18
get_match_lineups, 19
get_match_report, 20
get_match_results, 20
get_match_shooting, 21
get_match_summary, 22
get_match_urls, 23
get_player_market_values, 24
get_season_team_stats, 24
get_team_match_results, 25
```
load\_fb\_big5\_advanced\_season\_stats, [26](#page-25-0) load\_match\_comp\_results, [27](#page-26-0) load\_match\_results, [28](#page-27-0) load\_understat\_league\_shots, [29](#page-28-0)

player\_dictionary\_mapping, [29](#page-28-0) player\_transfer\_history, [30](#page-29-0)

tm\_expiring\_contracts, [30](#page-29-0) tm\_league\_debutants, [31](#page-30-0) tm\_league\_injuries, [32](#page-31-0) tm\_league\_team\_urls, [32](#page-31-0)

tm\_matchday\_table, [33](#page-32-0) tm\_player\_bio, [33](#page-32-0) tm\_player\_injury\_history, [34](#page-33-0) tm\_squad\_stats, [35](#page-34-0) tm\_staff\_job\_history, [35](#page-34-0) tm\_team\_player\_urls, [36](#page-35-0) tm\_team\_staff\_history, [36](#page-35-0) tm\_team\_staff\_urls, [37](#page-36-0) tm\_team\_transfer\_balances, [38](#page-37-0) tm\_team\_transfers, [37](#page-36-0)

understat\_league\_match\_results, [38](#page-37-0) understat\_league\_season\_shots, [39](#page-38-0) understat\_match\_shots, [39](#page-38-0) understat\_player\_shots, [40](#page-39-0) understat\_team\_meta, [40](#page-39-0) understat\_team\_players\_stats, [41](#page-40-0) understat\_team\_season\_shots, [41](#page-40-0) understat\_team\_stats\_breakdown, [42](#page-41-0)